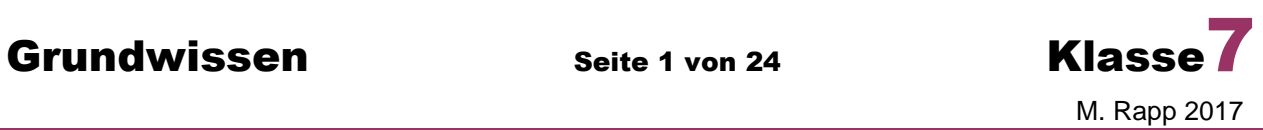

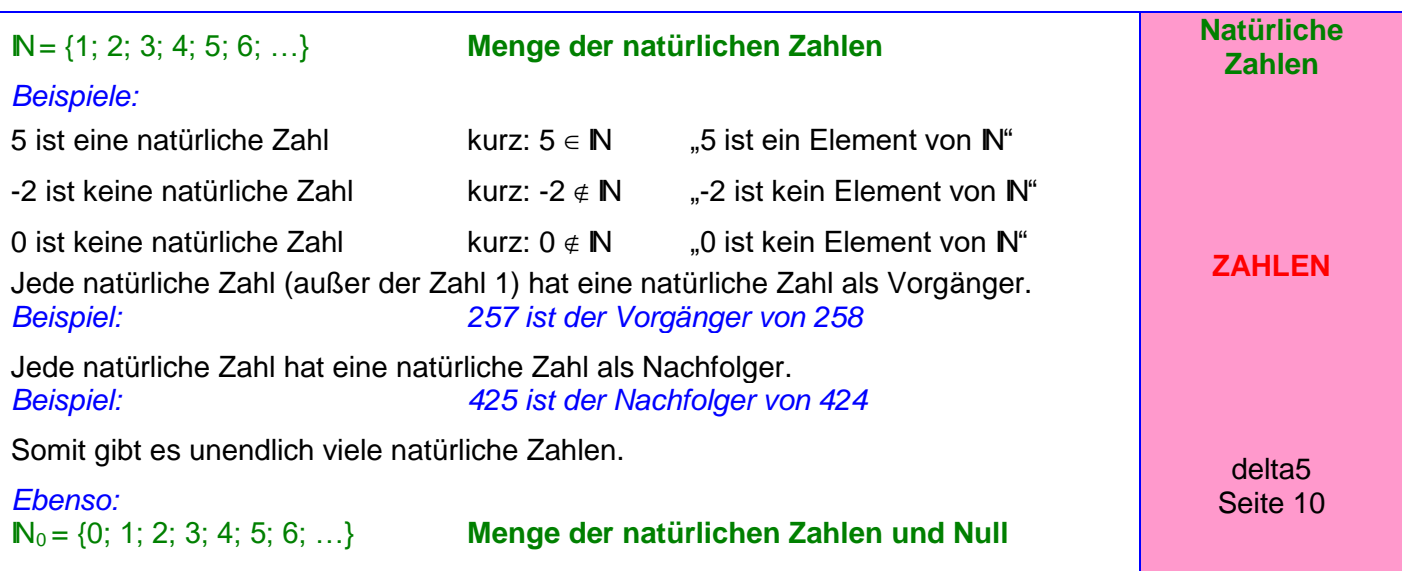

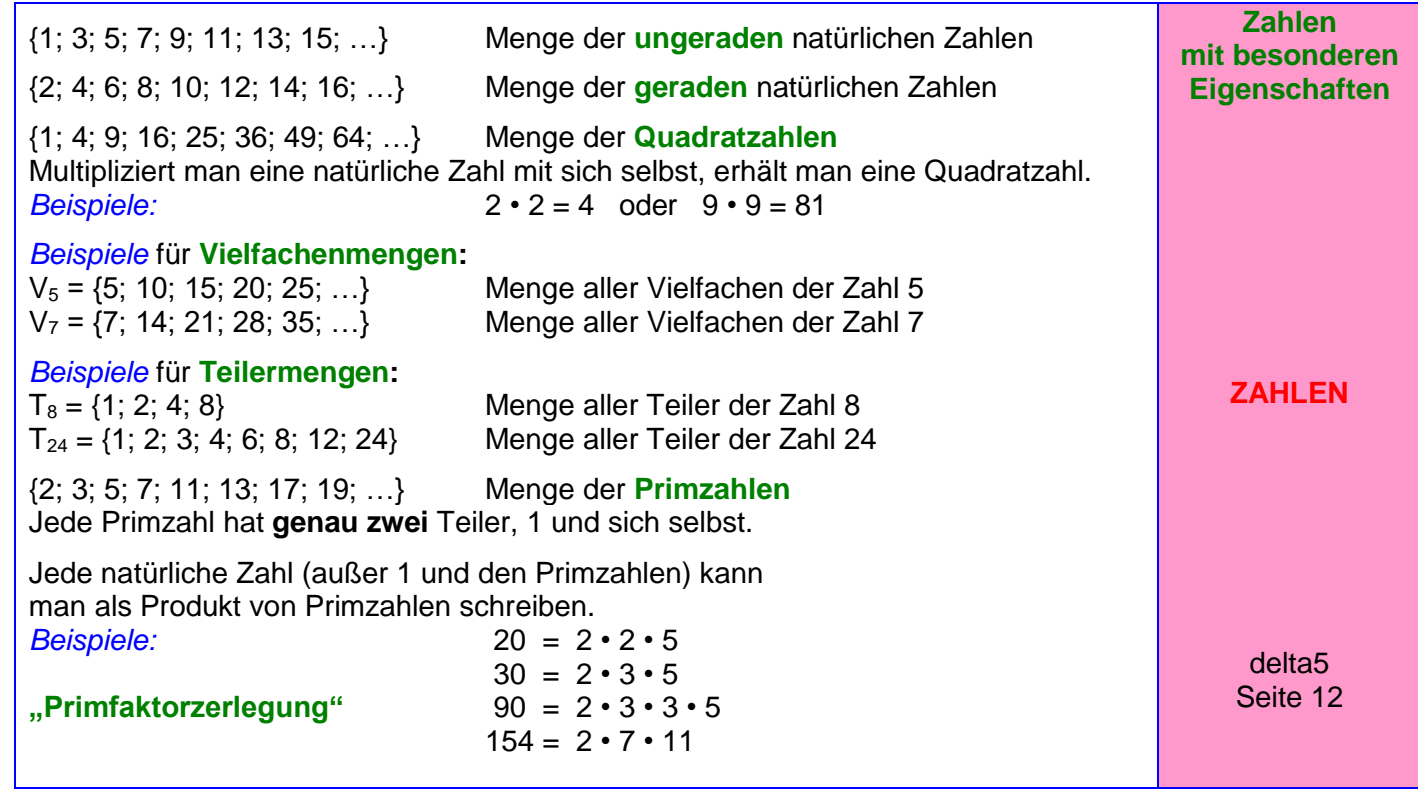

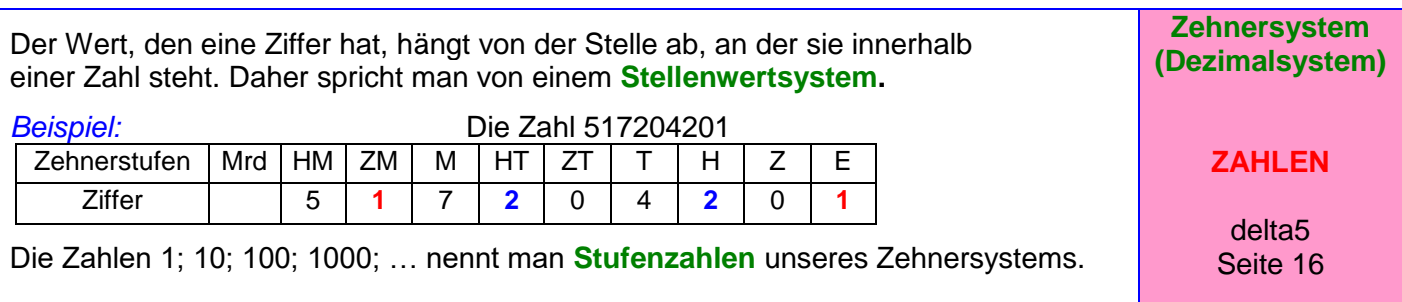

Grundwissen Seite 2 von 24 Klasse M. Rapp 2017 Die römischen Zahlzeichen haben unabhängig davon, an welcher Stelle sie stehen, immer den gleichen Wert (also **kein** Stellenwertsystem):  $I = 1$   $V = 5$   $X = 10$   $L = 50$   $C = 100$   $D = 500$   $M = 1000$  $Beispiele: 31 = XXXI$   $75 = LXXV$   $1362 = MCCCLXII$ Steht ein kleineres Zeichen vor einem größeren, so wird subtrahiert. *Beispiele:*  $4 = IV$  29 = XXIX 96 = XCVI **Römische Zahlzeichen ZAHLEN** delta5 Seite 26  $\mathbb{Z} = \{...; -4; -3; -2; -1; 0; 1; 2; 3; 4; ...\}$  Menge der ganzen Zahlen **Zahlengerade:** -6 -5 -4 -3 -2 -1 **0** 1 2 3 4 5 6 7 negative ganze Zahlen **null** natürliche Zahlen (positive ganze Zahlen) **Anordnung** der ganzen Zahlen: Von zwei ganzen Zahlen ist diejenige größer, deren Bildpunkt auf der Zahlengeraden weiter rechts liegt. *Beispiel:* **-5 < -3** und **-1 < 4**  $bzw.$   $-3 > -5$  und  $4 > -1$ **Betrag** einer ganzen Zahlen: Er gibt die Entfernung des Bildpunktes einer Zahl vom Nullpunkt der Zahlengeraden an. -6 -5 -4 -3 -2 -1 **0** 1 2 3 4 5 6 7 *Beispiel:* -5 und +5 haben beide den Betrag 5 (Man nennt -5 **Gegenzahl** von +5 und umgekehrt.) **Ganze Zahlen ZAHLEN** delta5 Seite 52 Wenn man ein Ganzes in 2; 3; 4; 5 ... gleich große Teile zerlegt, so erhält man Bruchteile, und zwar zwei Halbe, drei Drittel, vier Viertel, fünf Fünftel... . Man schreibt für einen solchen Teil  $\frac{1}{2}, \frac{1}{2}, \frac{1}{2}, \frac{1}{2}, \ldots$ 5  $\frac{1}{\sqrt{2}}$ 4  $\frac{1}{\cdot}$ 3  $\frac{1}{\cdot}$ 2 1 und nennt diese Brüche **Stammbrüche. Stammbrüche ZAHLEN** delta6 Seite 10 Zerlegt man ein Ganzes z. B. in acht gleich große Teile und fasst dann fünf dieser Teile zusammen, so erhält man den **Bruch** 8 5 **.** 5 **Zähler** (Er gibt an, wie viele dieser Teile zusammengefasst werden.) **Bruchstrich Brüche ZAHLEN** delta6

8<sup>4</sup> Nenner (Er gibt an, in wie viele gleich große Teile das Ganze zerlegt wird.)

Seite 12

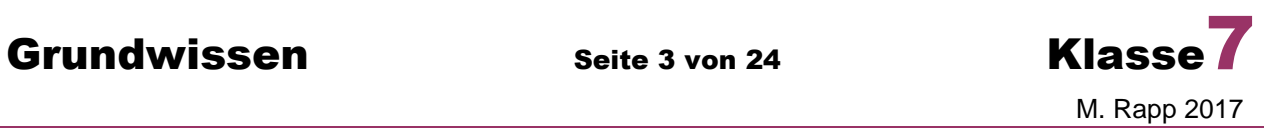

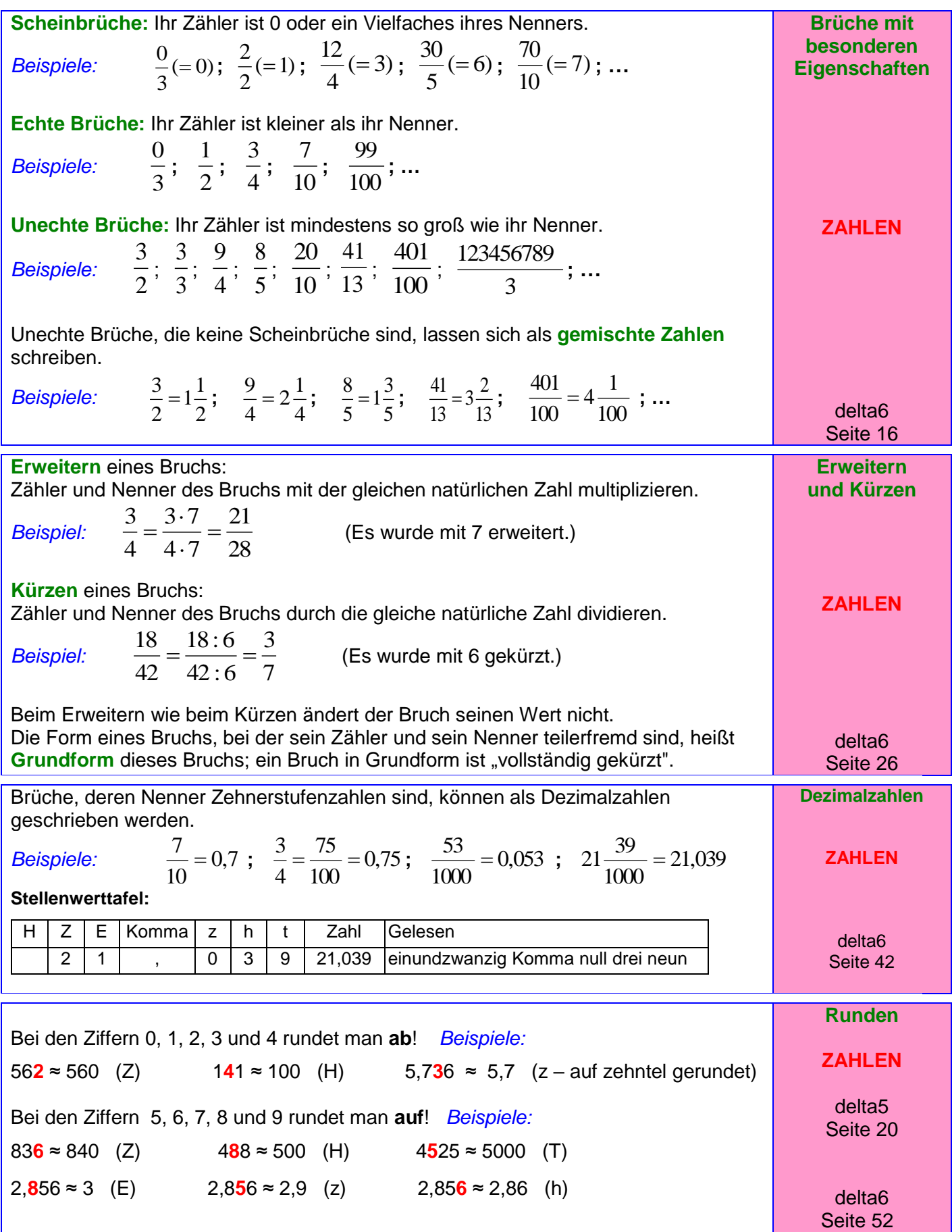

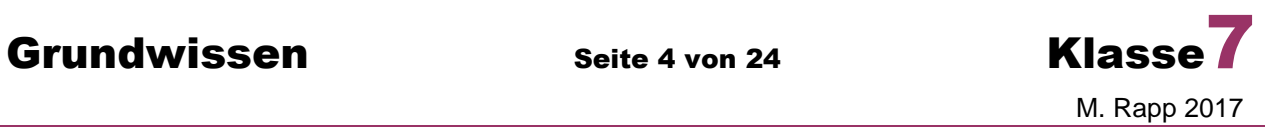

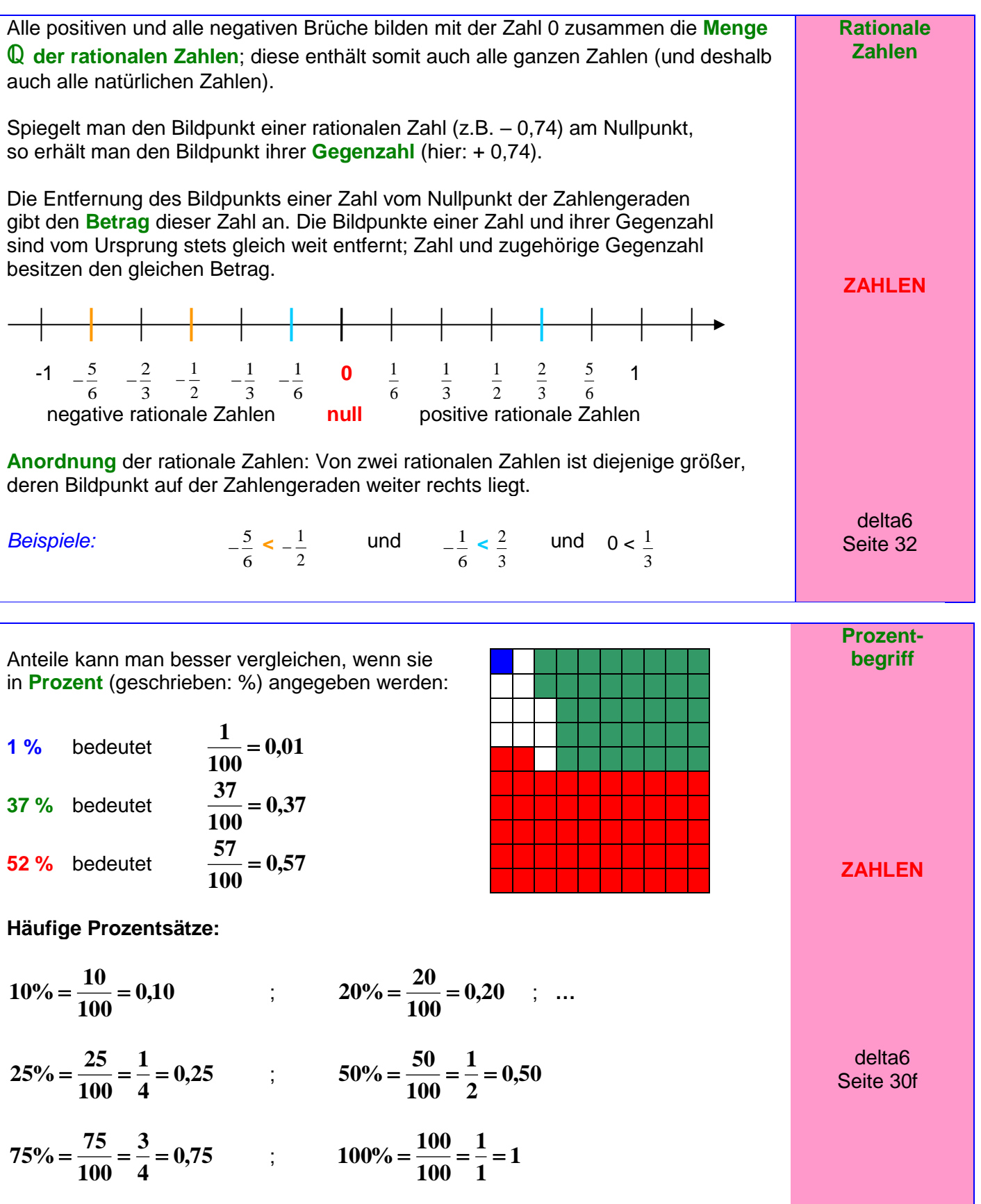

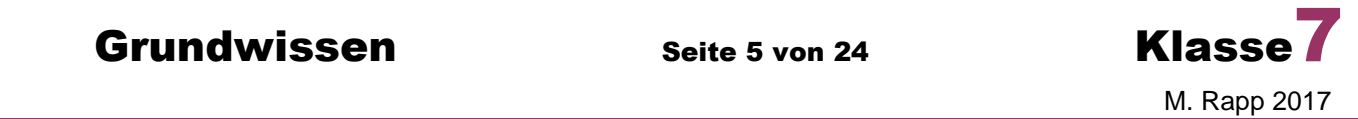

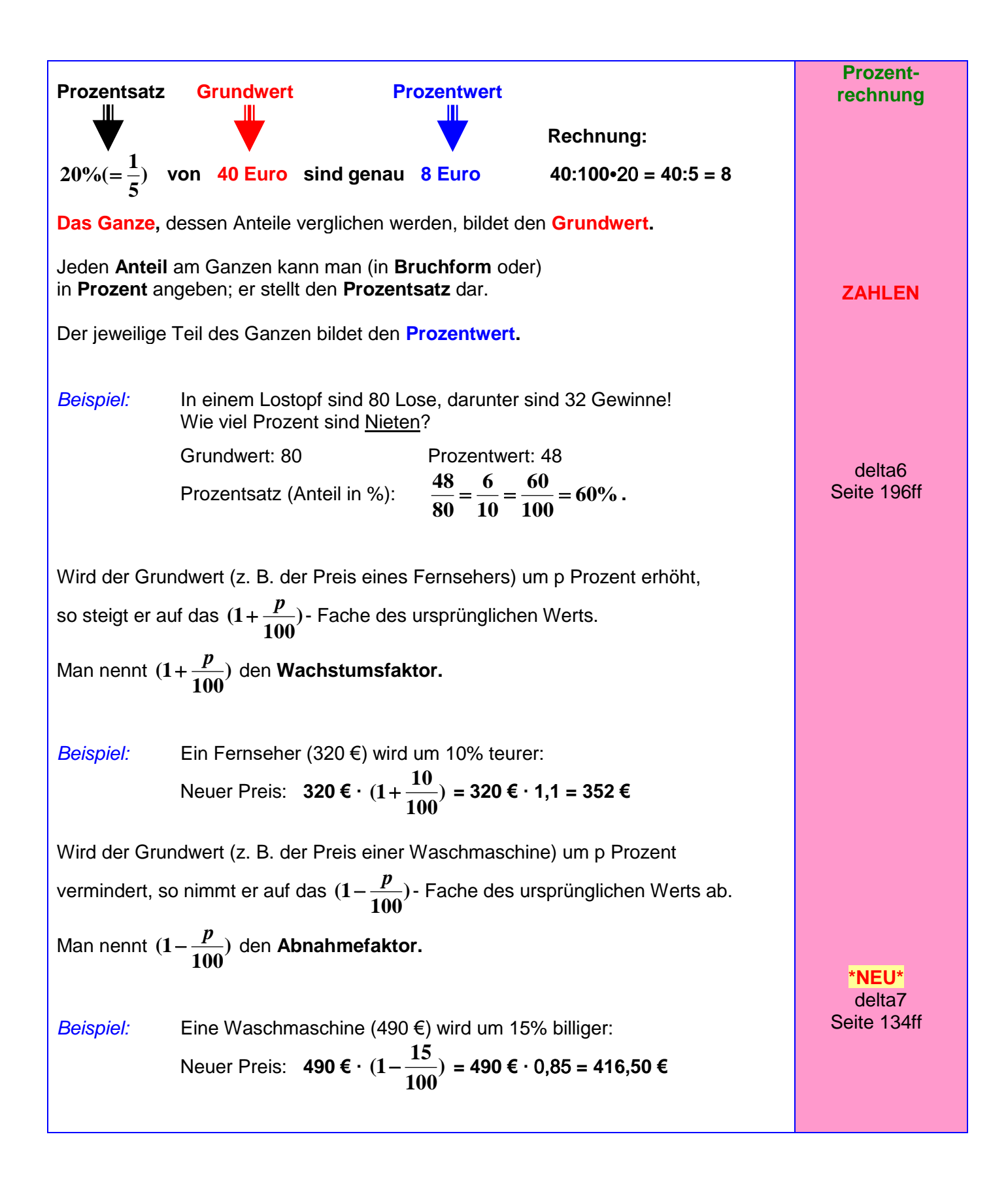

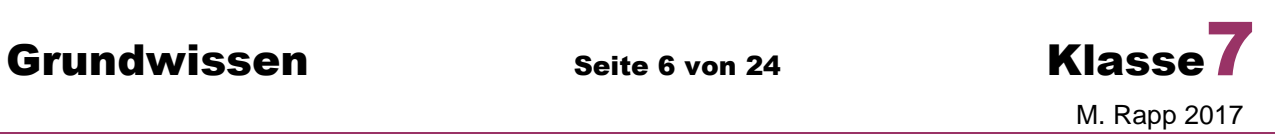

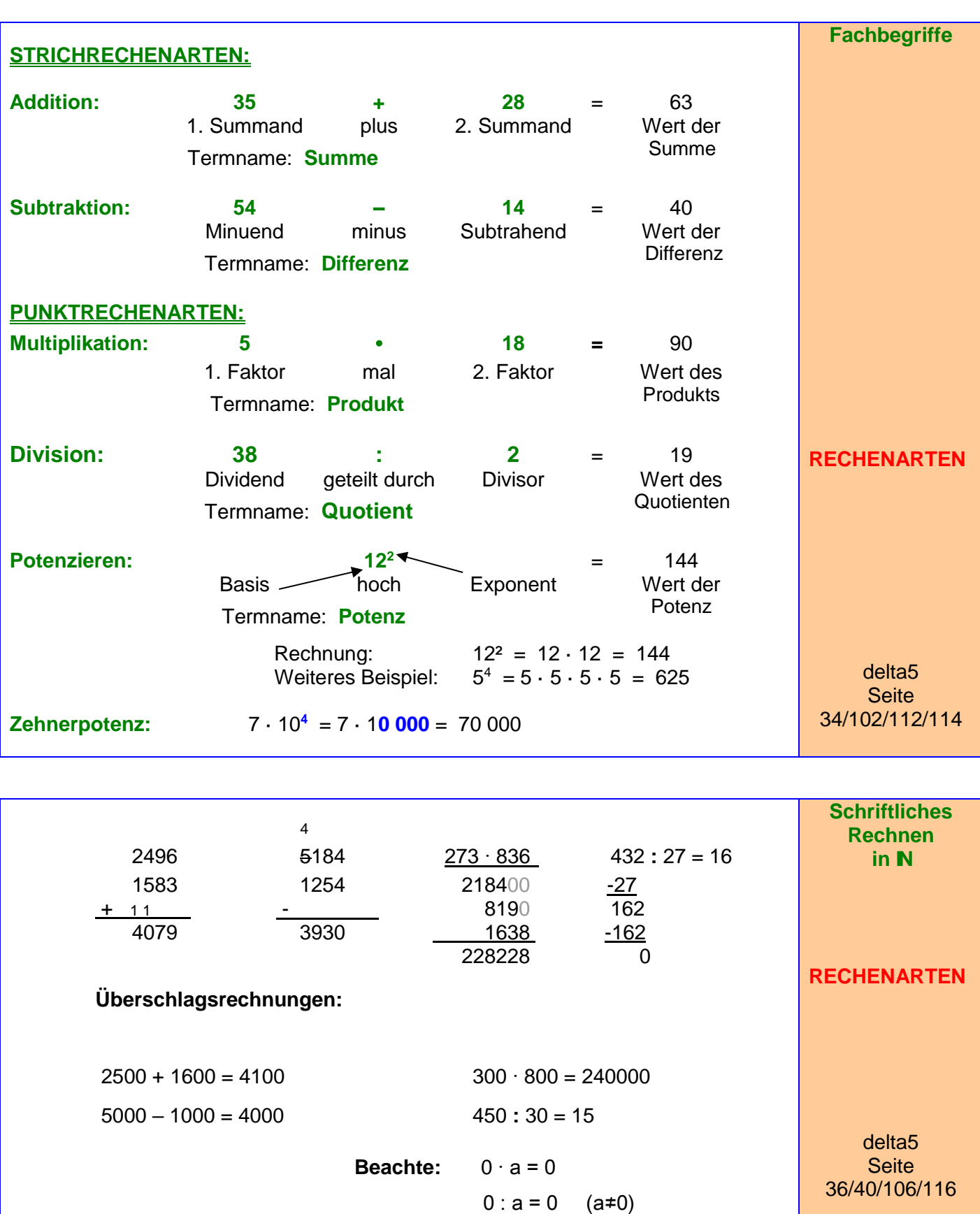

a : 0 ist **NICHT** möglich !!!

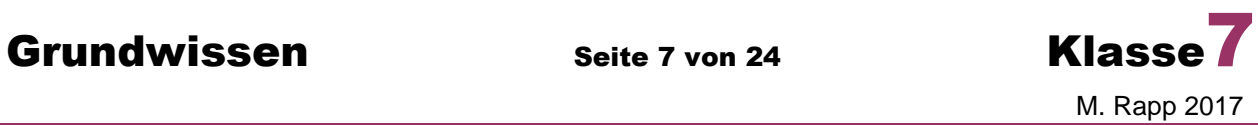

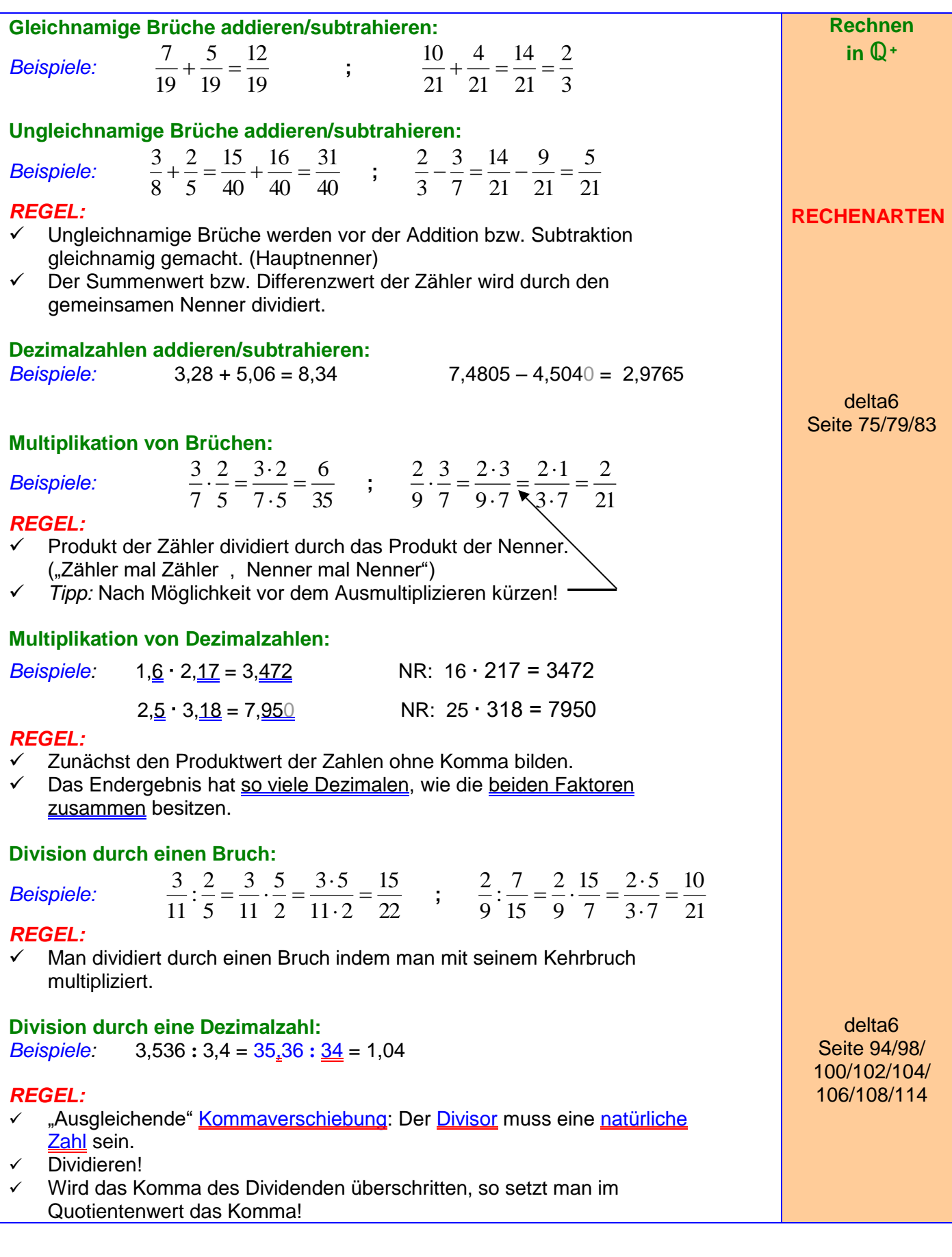

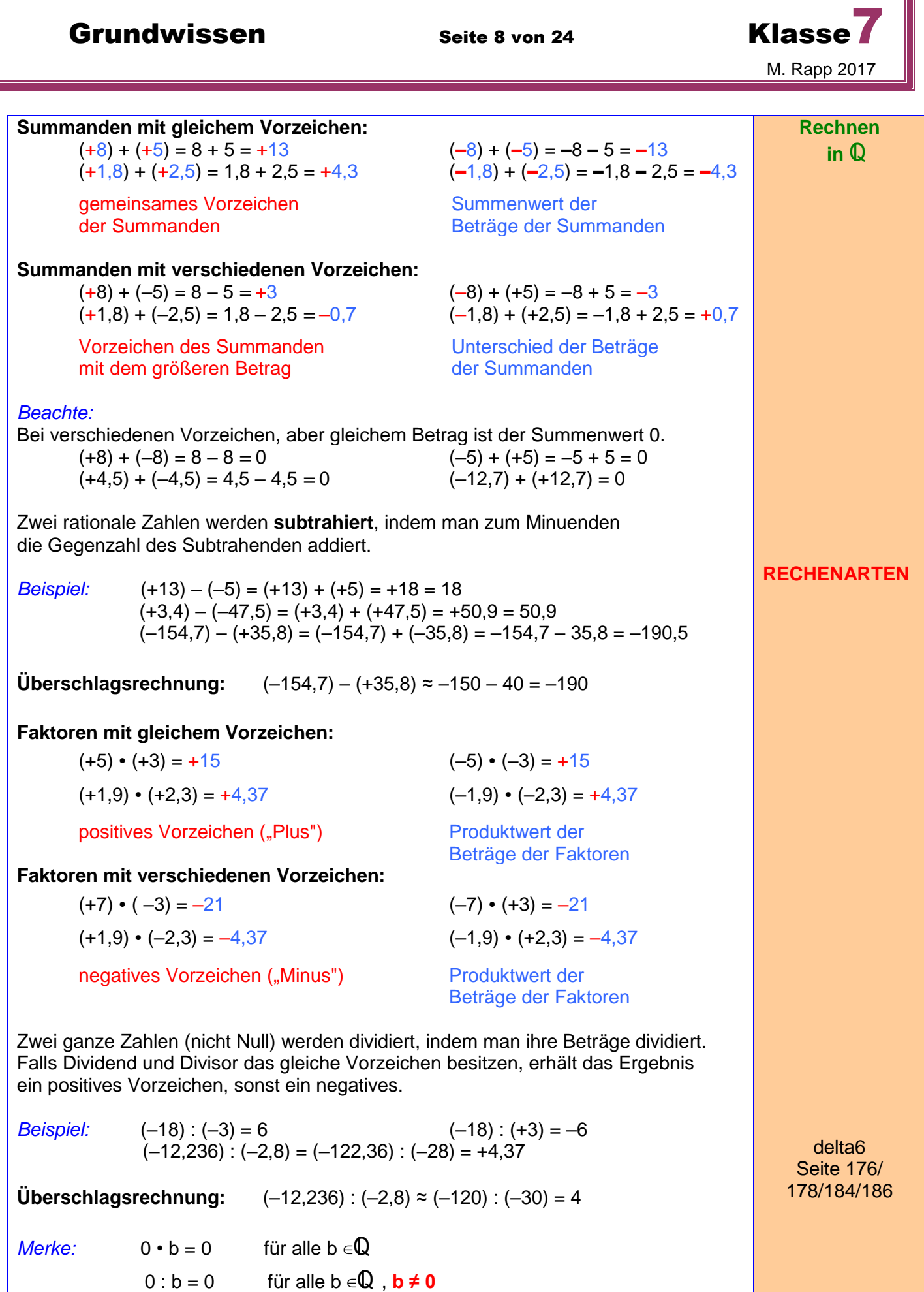

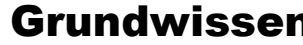

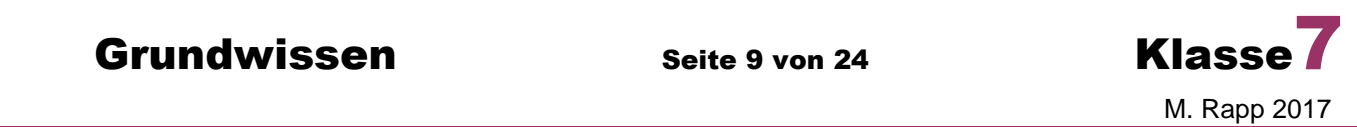

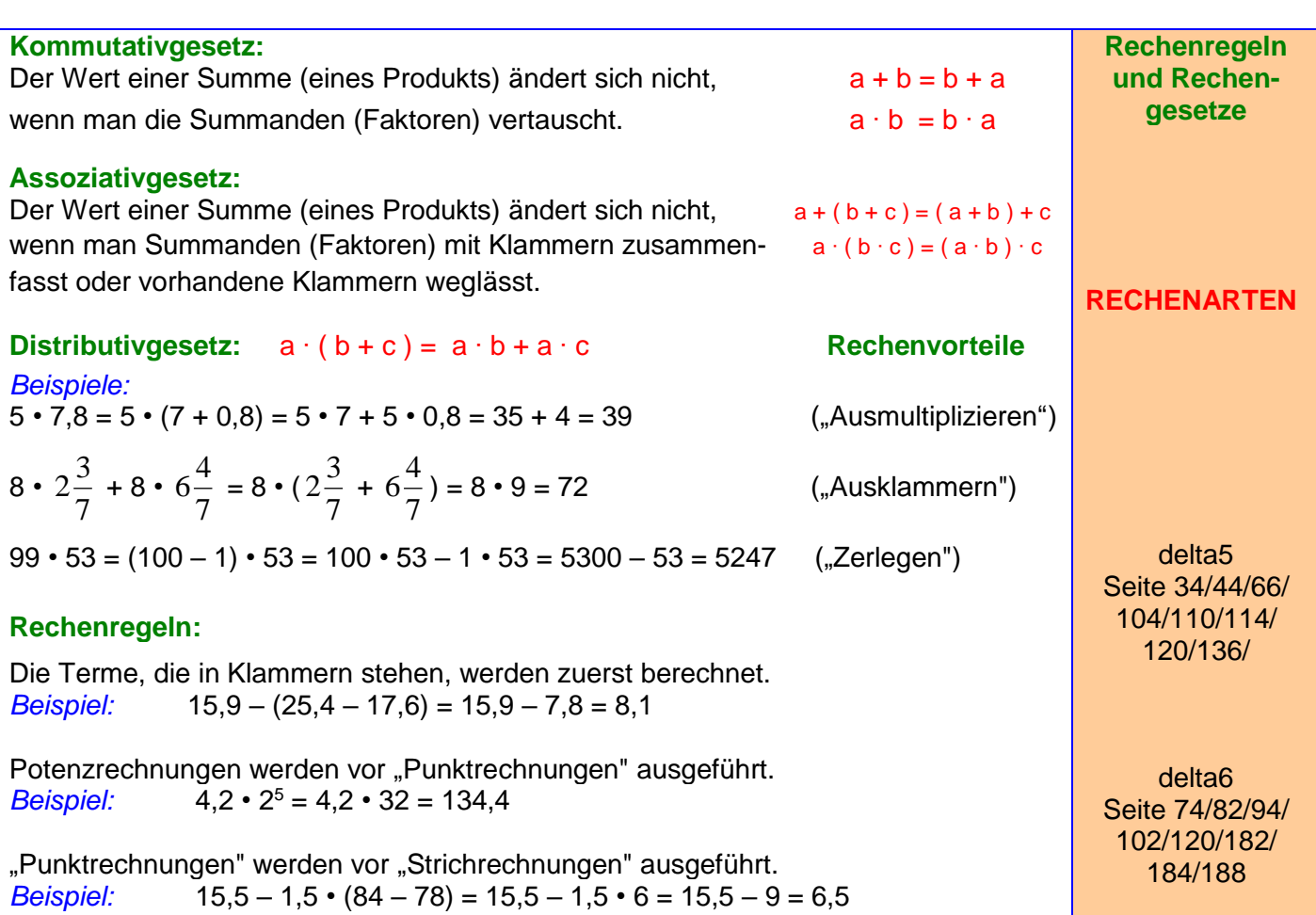

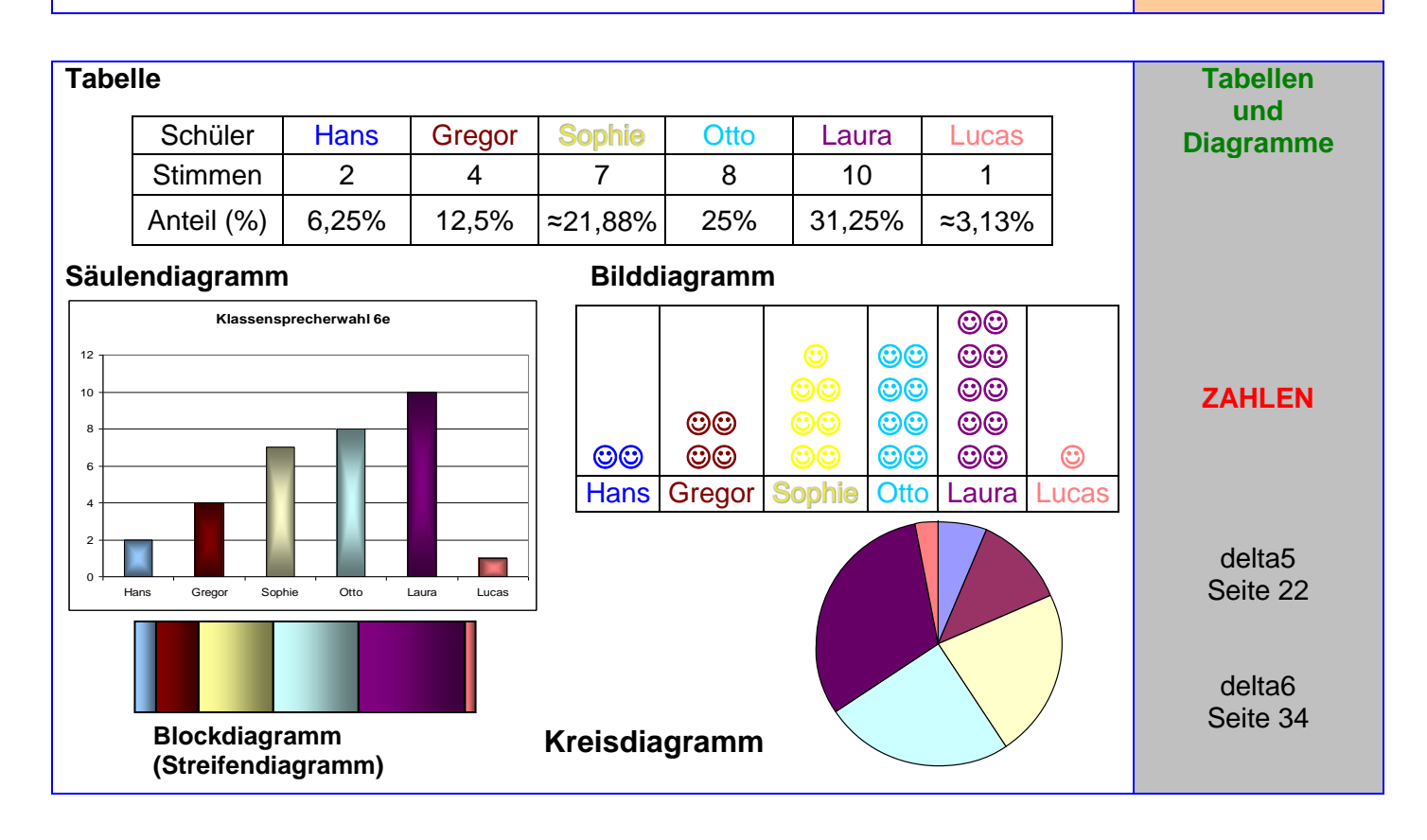

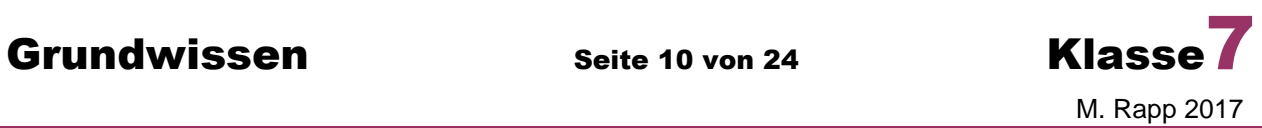

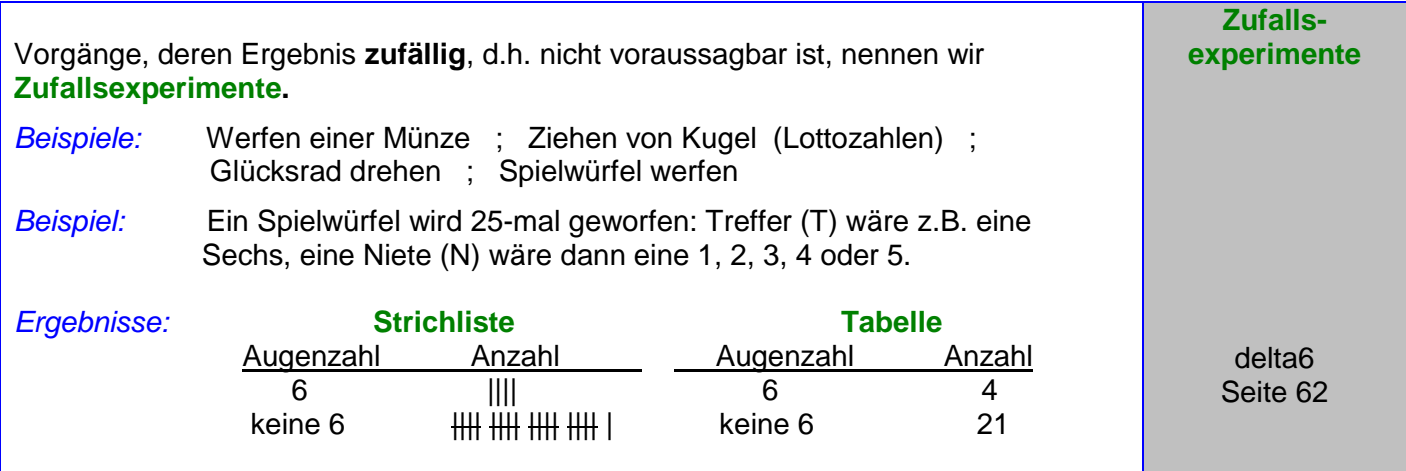

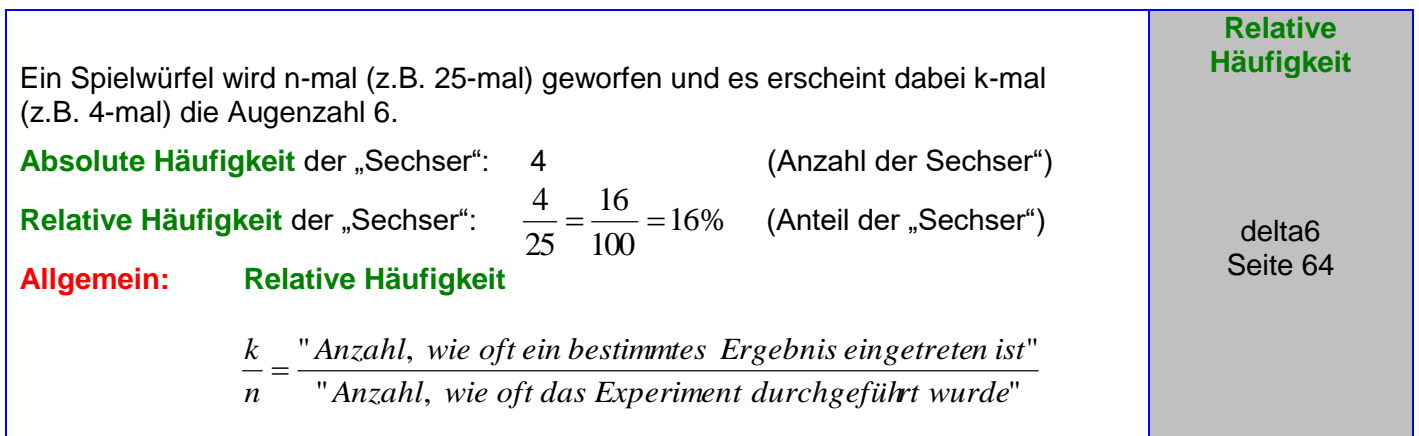

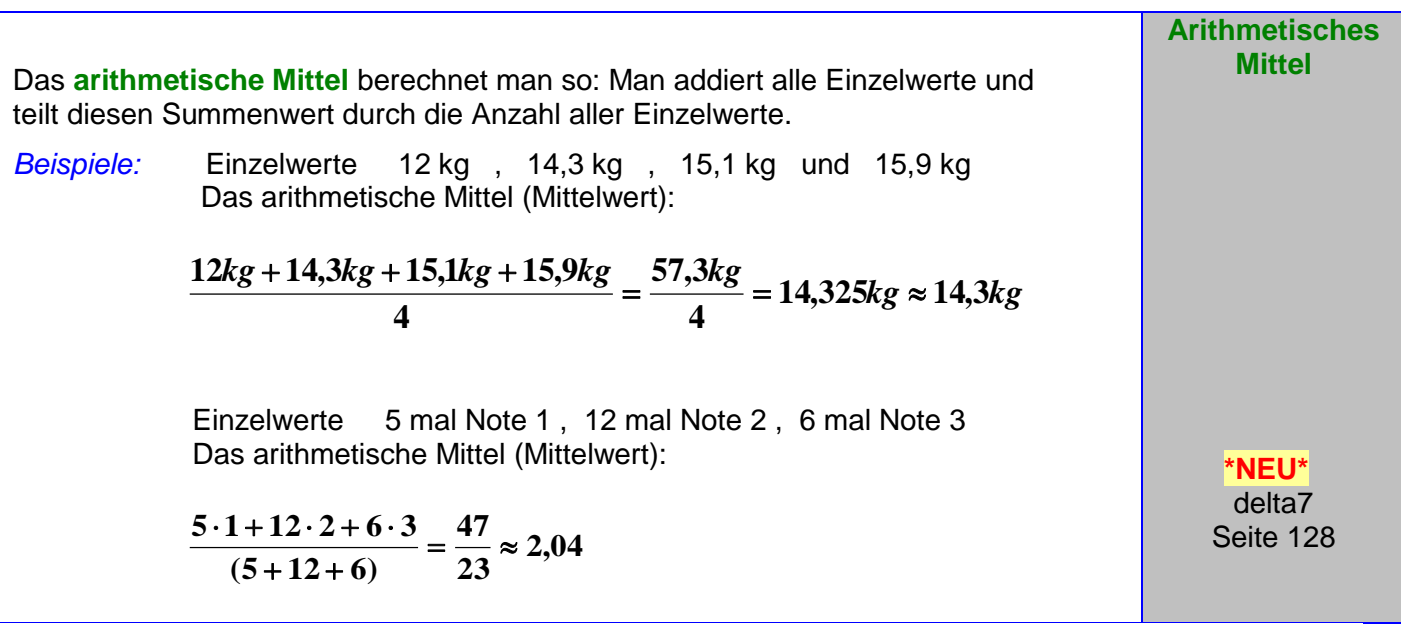

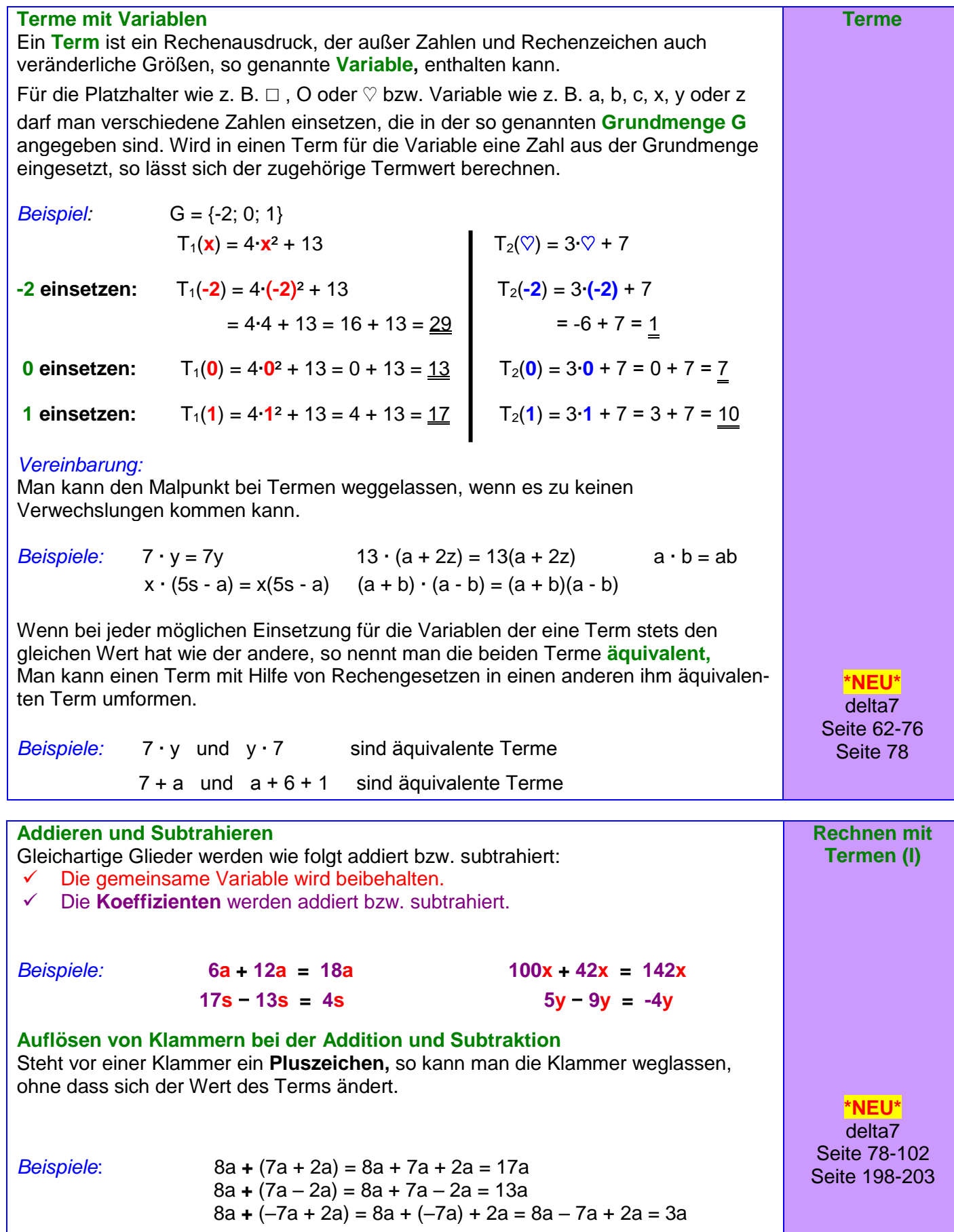

## M. Rapp 2017

Grundwissen Seite 11 von 24 Klasse

Grundwissen Seite 12 von 24 Klasse

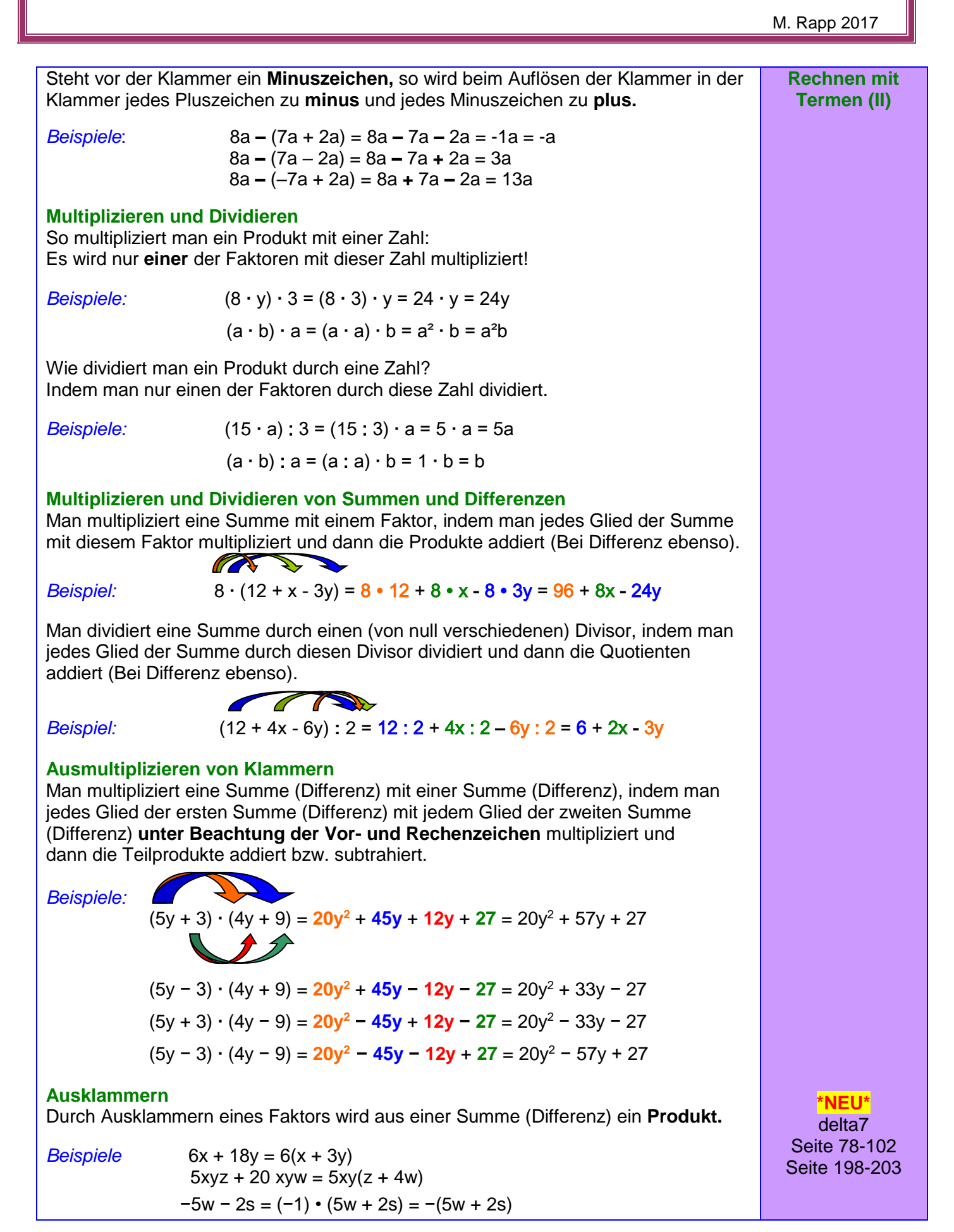

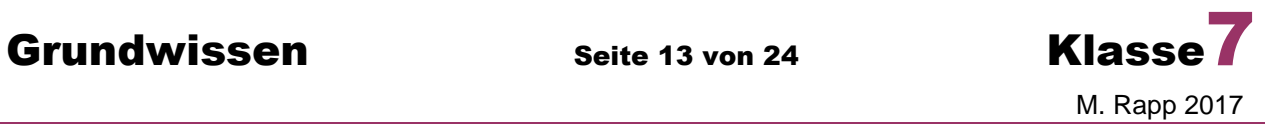

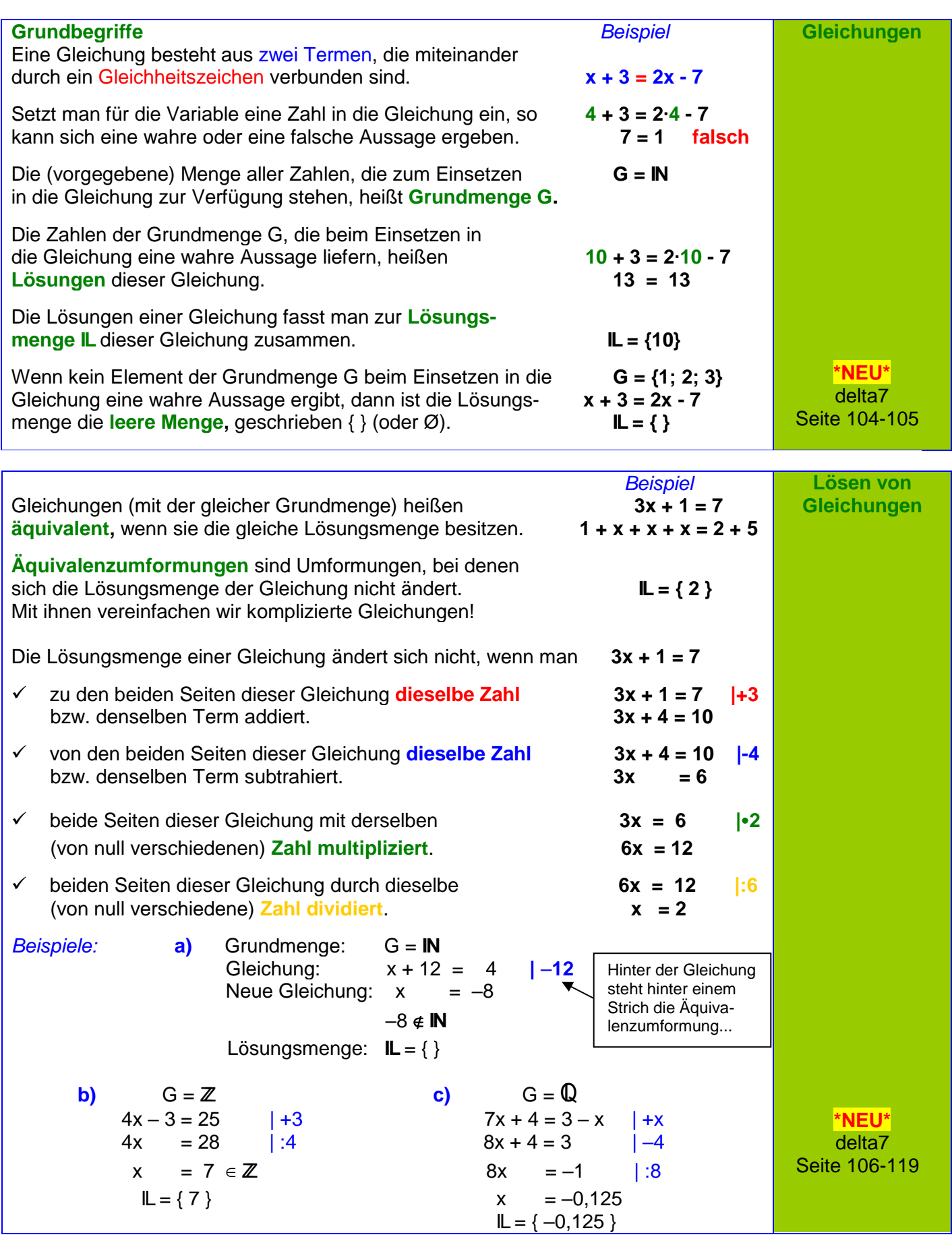

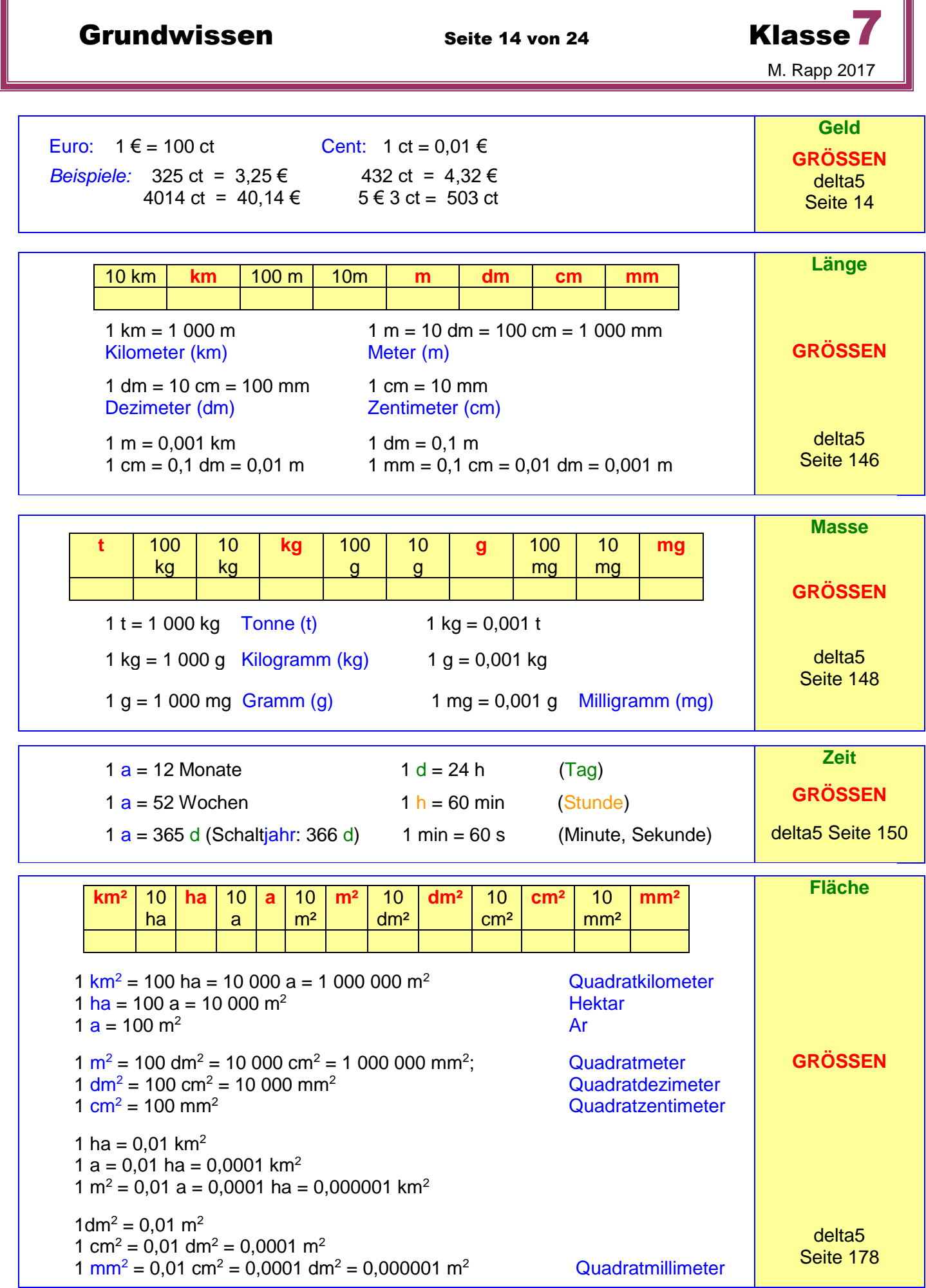

## Grundwissen Seite 15 von 24 Klasse

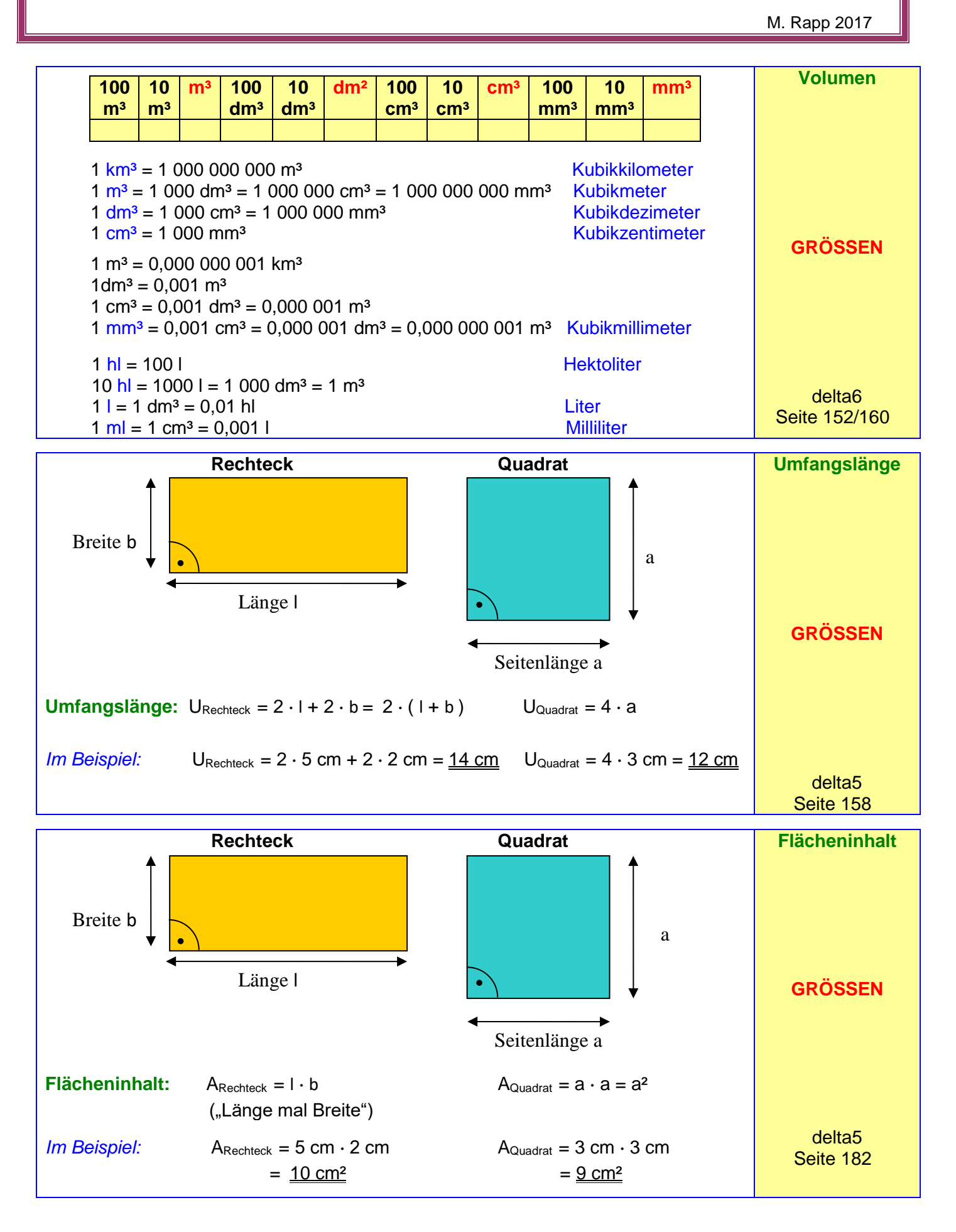

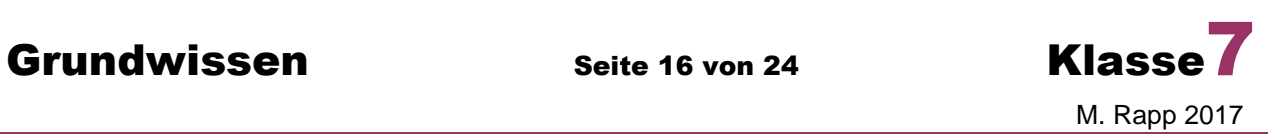

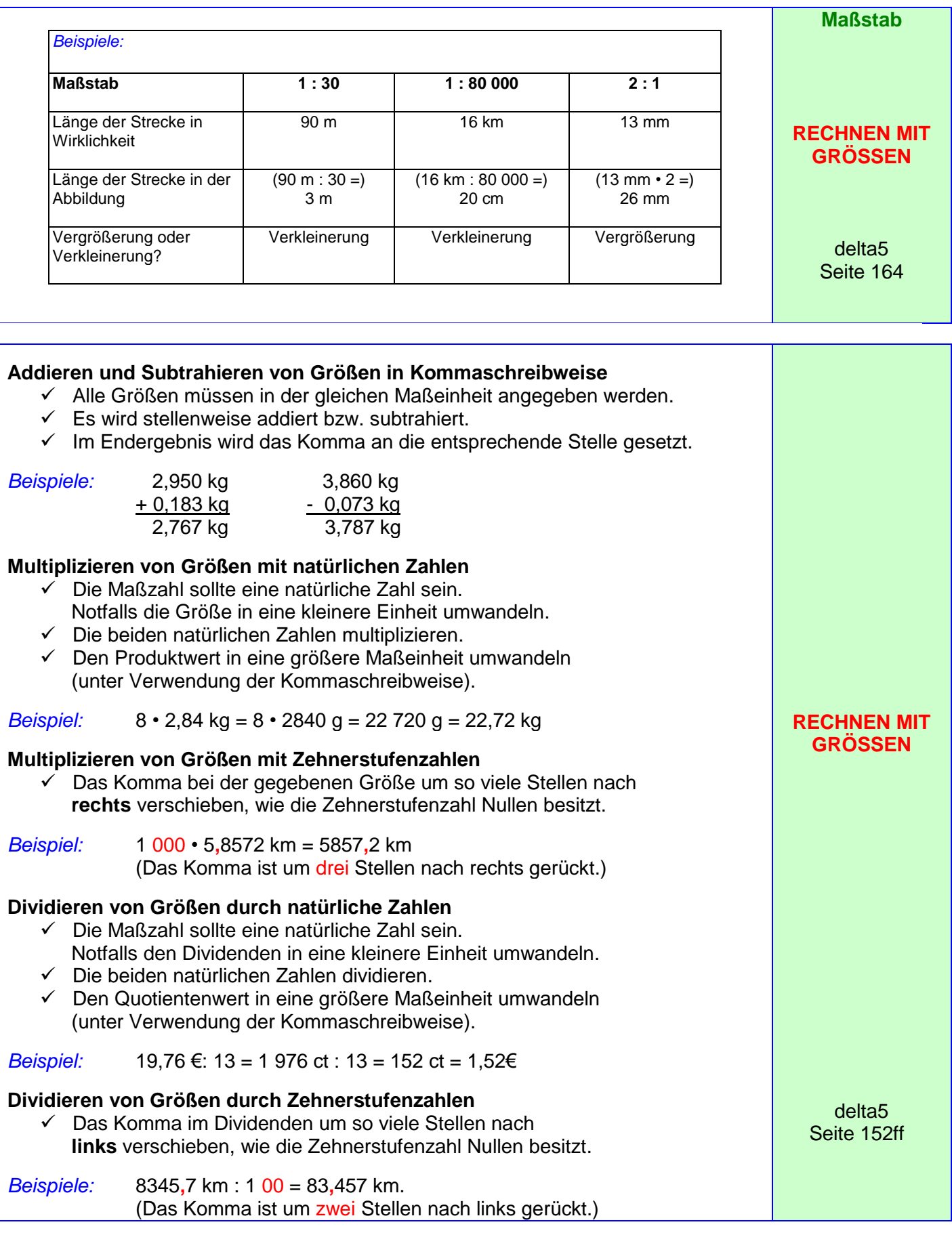

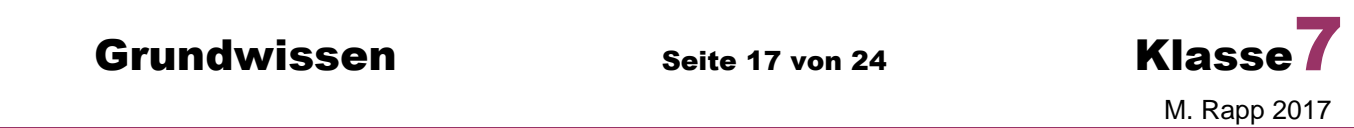

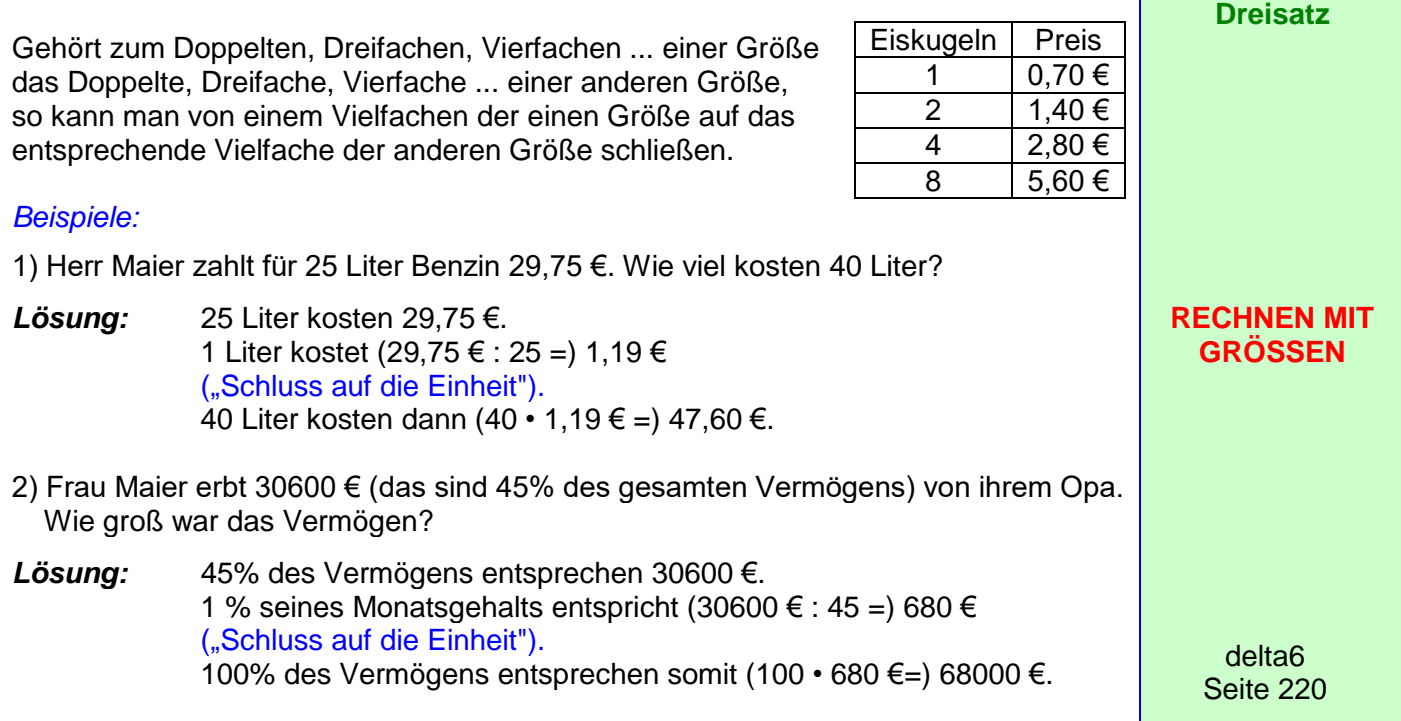

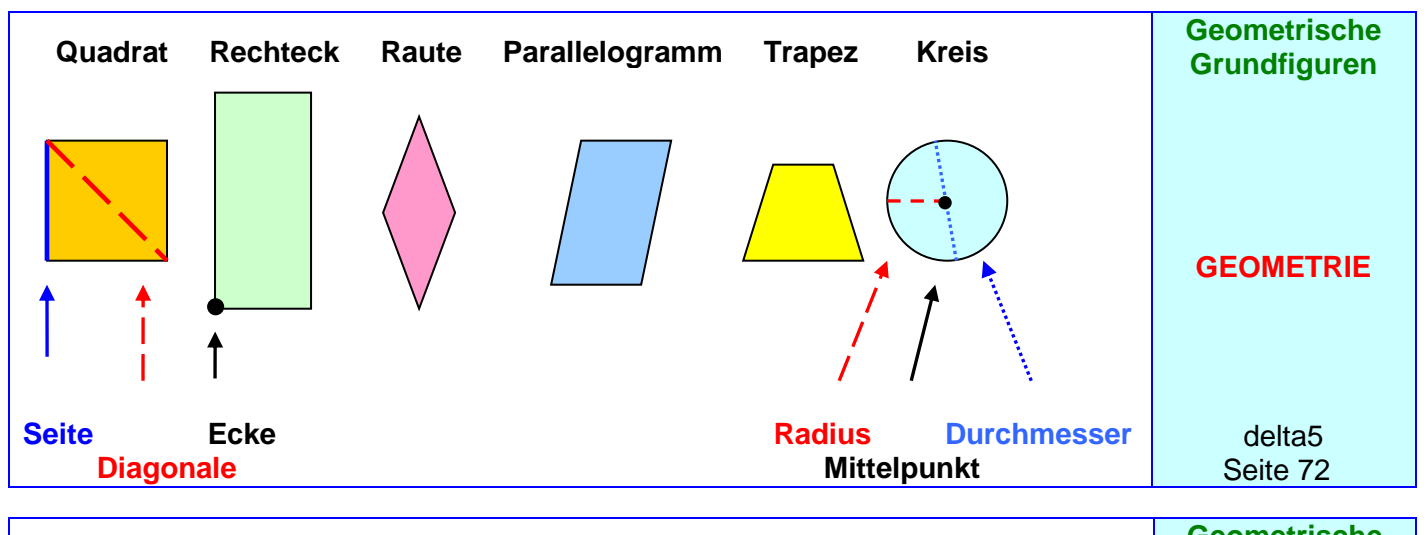

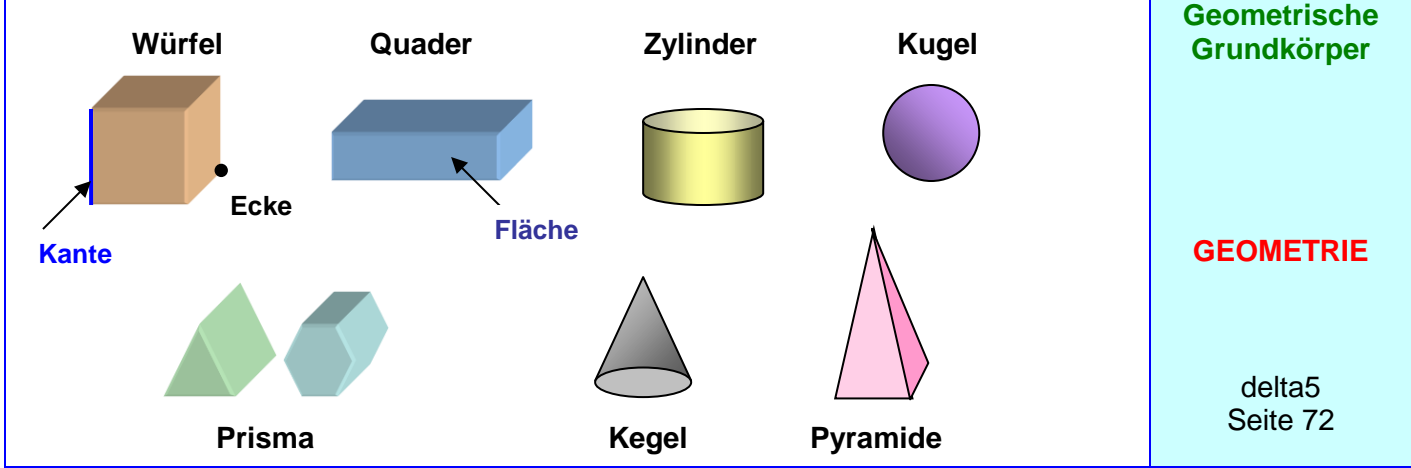

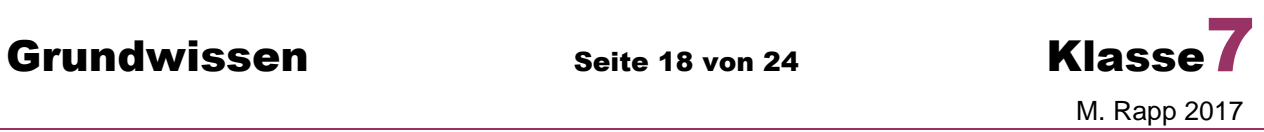

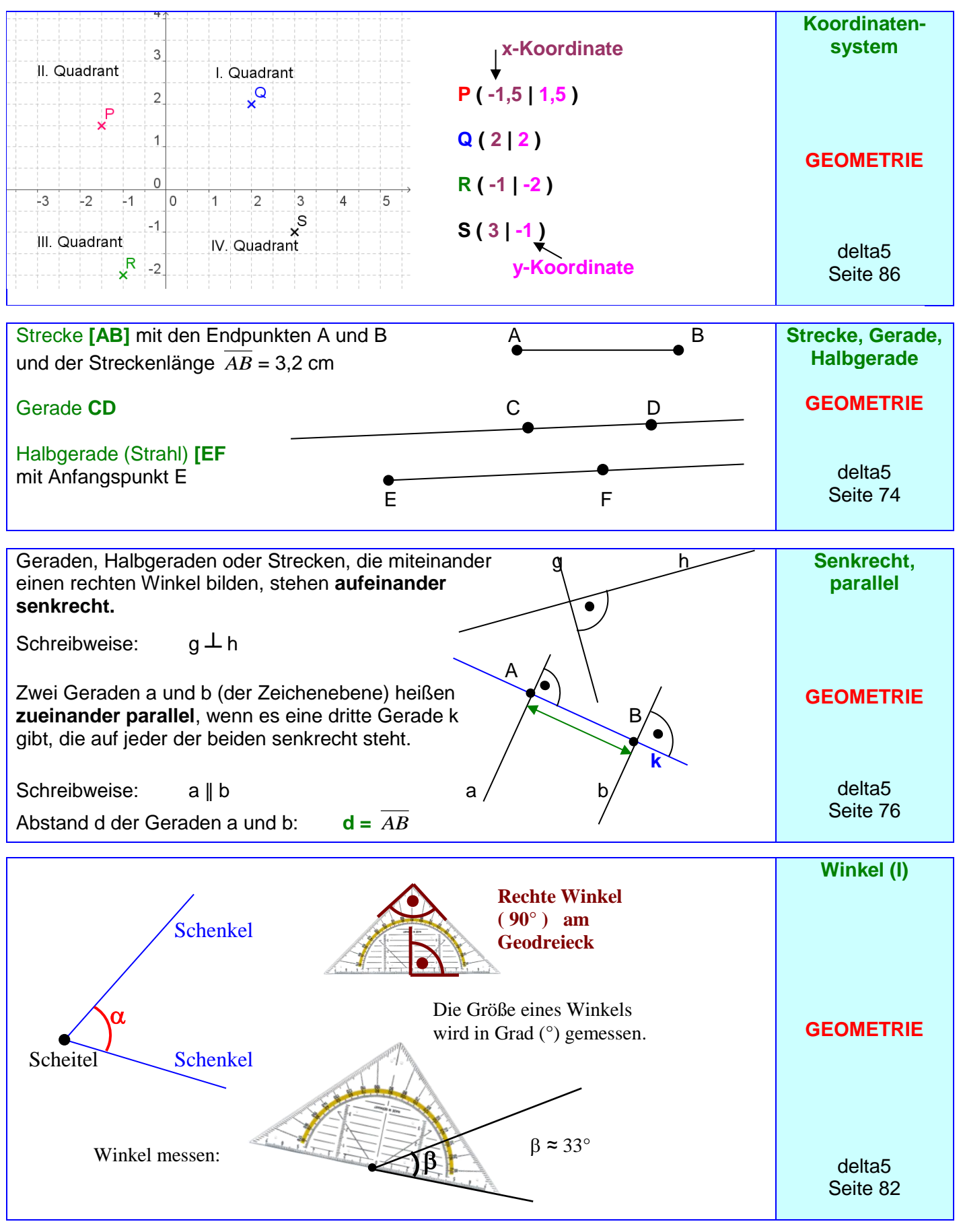

### Grundwissen Seite 19 von 24 Klasse M. Rapp 2017 **Winkel (II) Bezeichnungen GEOMETRIE** delta5 Seite 82 **\*NEU\*** delta7 Seite 38 **\*NEU\*** delta7 Seite 42 **\*NEU\*** delta7 Seite 46 / 52  $\alpha$   $\beta$ Ý  $\delta$  $\alpha$  $\beta \gamma$ Die **Winkelsumme** der Innenwinkel … **…jedes Dreiecks beträgt 180°.**  $\alpha + \beta + \gamma = 180^{\circ}$ **…jedes Vierecks beträgt 360°.**  $\alpha + \beta + \gamma + \delta = 360^{\circ}$ **Scheitelwinkel** sind gleich groß:  $\alpha = \gamma$  und  $\beta = \delta$ **Nebenwinkel** ergeben zusammen 180°:  $\alpha + \gamma = 180^{\circ}$  $\alpha$  $\gamma$  $\alpha$ Ÿ  $\delta$  $|\mathbf{s}|$  $\overline{\rho}$  $g \parallel h$ g h **Wechselwinkel** an parallelen Geraden sind gleich groß:  $\alpha = \rho$  oder  $\gamma = \delta$  oder  $\beta = \varepsilon$ **Stufenwinkel** an parallelen Geraden sind gleich groß:  $\alpha = \delta$  oder  $\gamma = \rho$  $\alpha$  $\overline{\gamma}$  $\beta$   $\rightarrow$   $\delta$ Spitzer Winkel  $0^{\circ}$  <  $\beta$  < 90 $^{\circ}$  $\beta$ Rechter Winkel  $\beta = 90^\circ$ Stumpfer Winkel  $90^\circ < \beta < 180^\circ$  $\beta$ Gestreckter Winkel  $\beta = 180^\circ$ Überstumpfer Winkel  $180^{\circ} < \beta < 360^{\circ}$ Nullwinkel  $\beta = 0^\circ$ Vollwinkel  $\beta = 360^\circ$  $\alpha$  $S \times \gamma^u$  P Q  $\alpha = \text{\textless}$ PSQ ß g h  $\beta = \sphericalangle(h;g)$

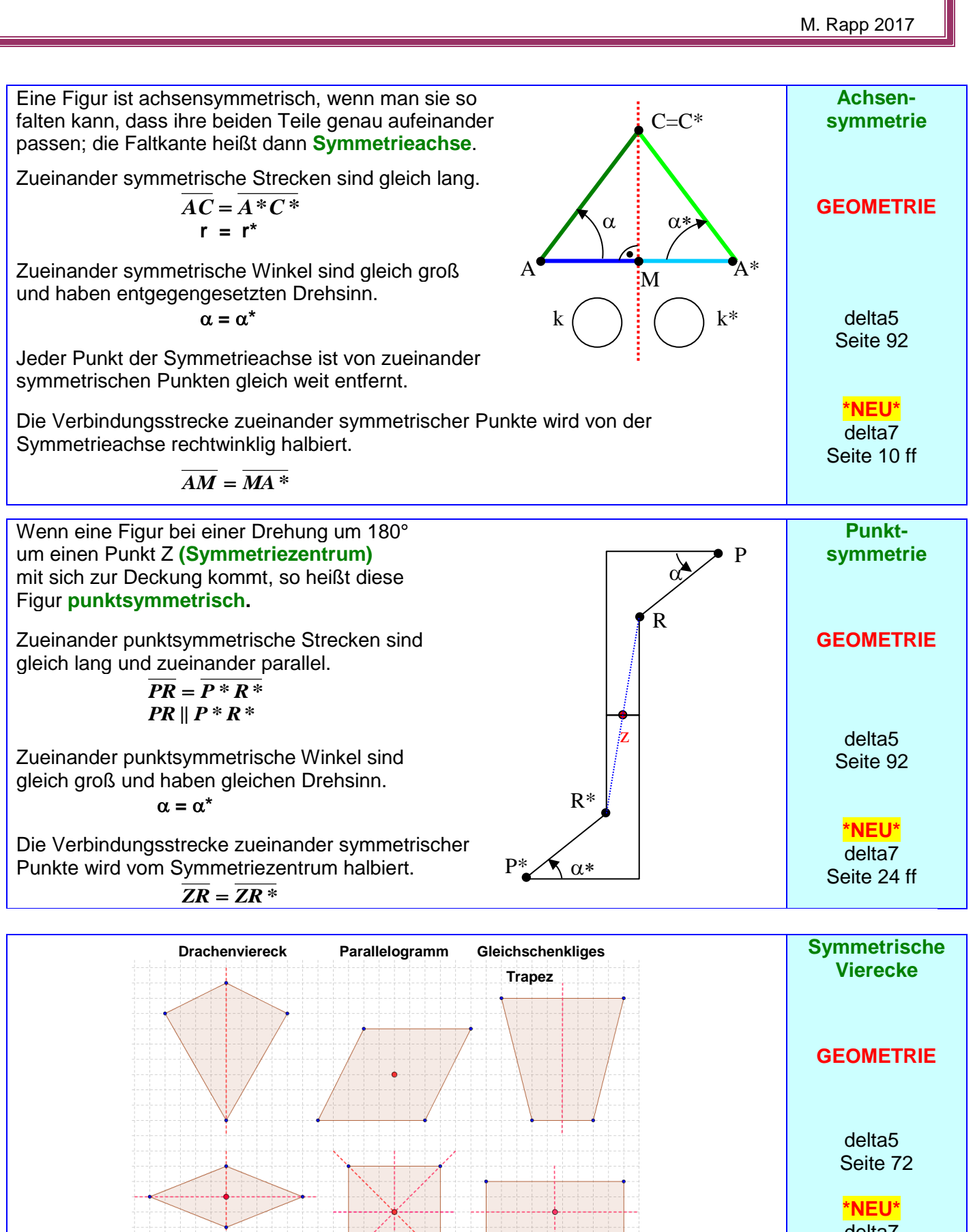

**Raute Quadrat Rechteck**

delta7 Seite 28 ff

# Grundwissen Seite 20 von 24 Klasse

## Grundwissen Seite 21 von 24 Klasse

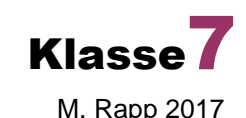

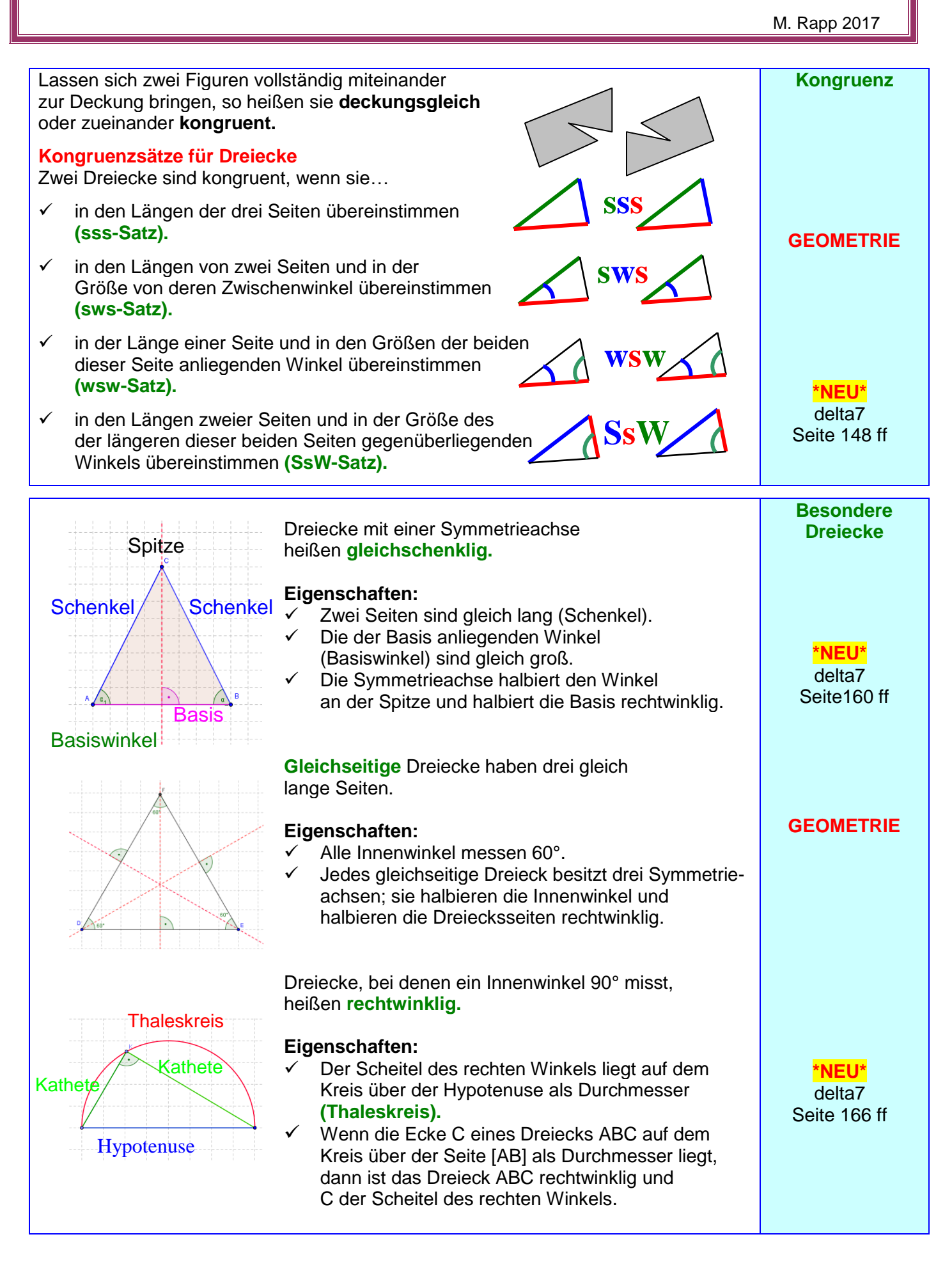

## Grundwissen Seite 22 von 24 Klasse

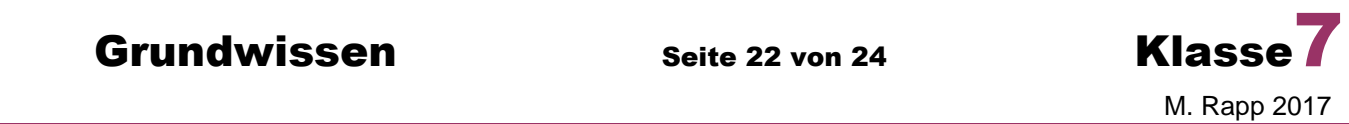

**Besondere**  Alle Punkte (der Zeichenebene), die von zwei **CLinien im**  Punkten A und B gleich weit entfernt sind, **Dreieck** liegen **m[AC]** auf der Mittelsenkrechten (dem Mittellot) m<sub>[AB]</sub> **M m[BC]** ihrer Verbindungsstrecke. **\*NEU\*** Die drei Mittelsenkrechten m $_{[AB]}$ , m $_{[BC]}$  und m $_{[CA]}$ delta7 eines Dreiecks ABC schneiden einander stets **<sup>A</sup> <sup>B</sup> m[AB]** Seite180 in einem Punkt M, dem Mittelpunkt des **Umkreises** dieses Dreiecks. Die Punkte A, B und C sind von M gleich weit entfernt. **C** Eine Gerade, die durch einen Eckpunkt **GEOMETRIE** eines Dreiecks geht und die gegenüberliegende Seite oder deren Verlängerung rechtwinklig schneidet, heißt  $\mathbf{h}_\mathbf{c}$ **Höhe** dieses Dreiecks. **\*NEU\* hb** delta7 Jedes Dreieck besitzt somit drei Höhen ha, Seite 184 **H h<sup>a</sup>**  $h_b$  und  $h_c$ ; sie schneiden einander in einem Punkt H. **A C B w** Eine Gerade, die einen Dreiecksinnen-**\*NEU\*** winkel halbiert, heißt **Winkelhalbierende** delta7 dieses Dreiecks. Seite 188 **d** Jedes Dreieck besitzt somit drei Winkelhalbierende w<sub> $\alpha$ </sub>, w<sub> $\beta$ </sub> und w<sub>r</sub>; sie **d W** schneiden einander in einem Punkt W, **w d** der von den drei Seiten den gleichen  $A \sim \frac{1}{N_{\infty}}$  B Abstand d besitzt.  $\overline{\mathbf{w}}_{\alpha}$ W ist der Mittelpunkt des **Innkreises**. **Kreis und**   $\mathbf Q$ Eine Gerade heißt **Sekante** eines Kreises, wenn **Gerade** sie diesen Kreis in zwei Punkten schneidet. M P Die Verbindungsstrecke zweier Kreispunkte heißt **Sehne ( [PQ] ). GEOMETRIE** B Eine Gerade heißt **Tangente** eines Kreises, wenn sie mit diesem genau einen Punkt gemeinsam hat. Dieser Punkt heißt **Berührpunkt (B). Durchmesser** Eine Gerade heißt **Passante** eines Kreises, wenn **\*NEU\* Berührradius** sie mit diesem Kreis keinen Punkt gemeinsam hat. delta7 Seite 170 ff

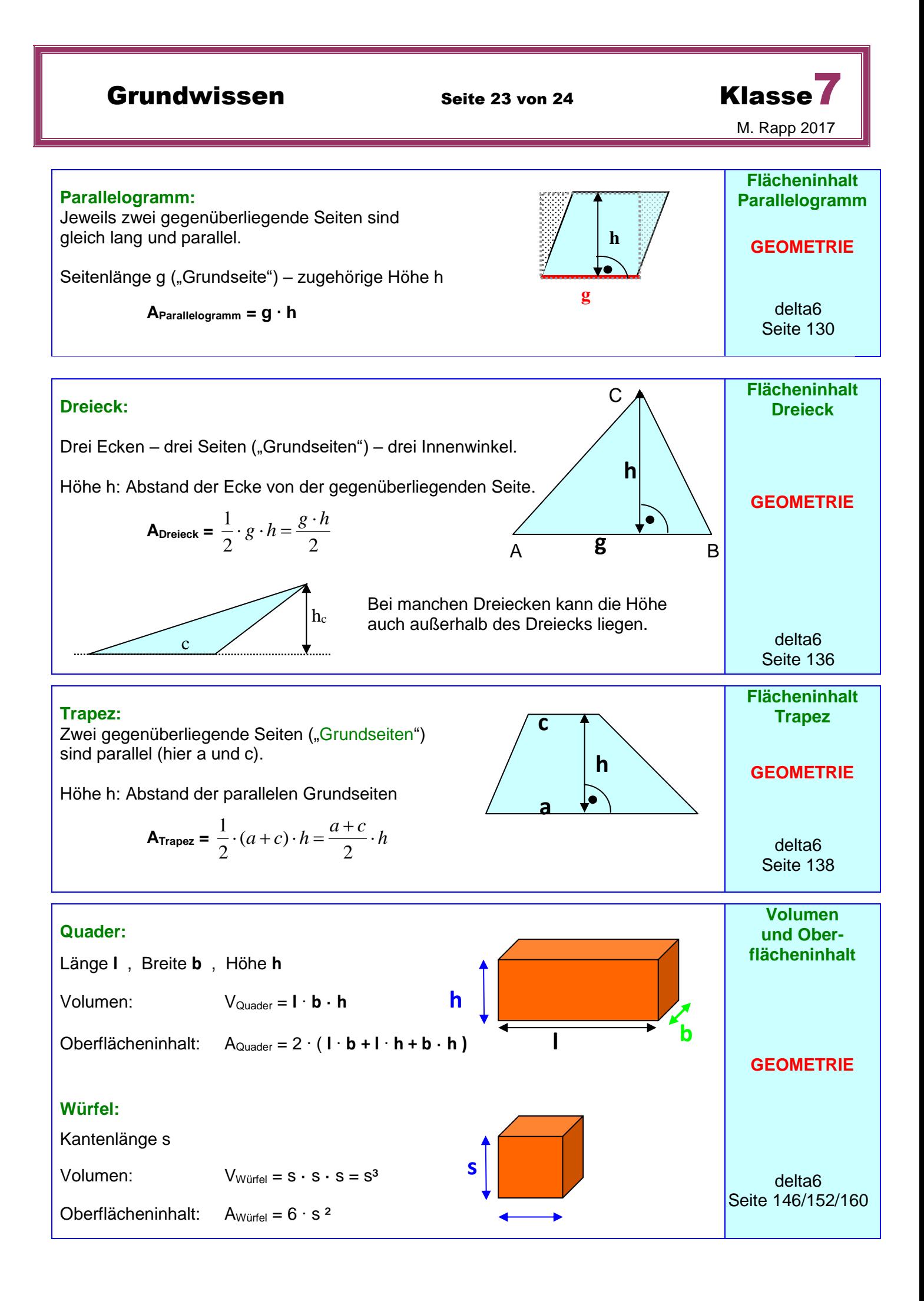

Grundwissen Seite 24 von 24 Klasse

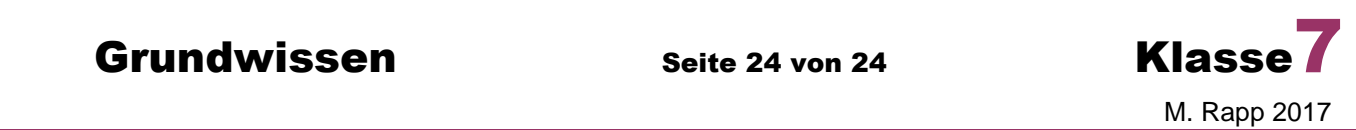

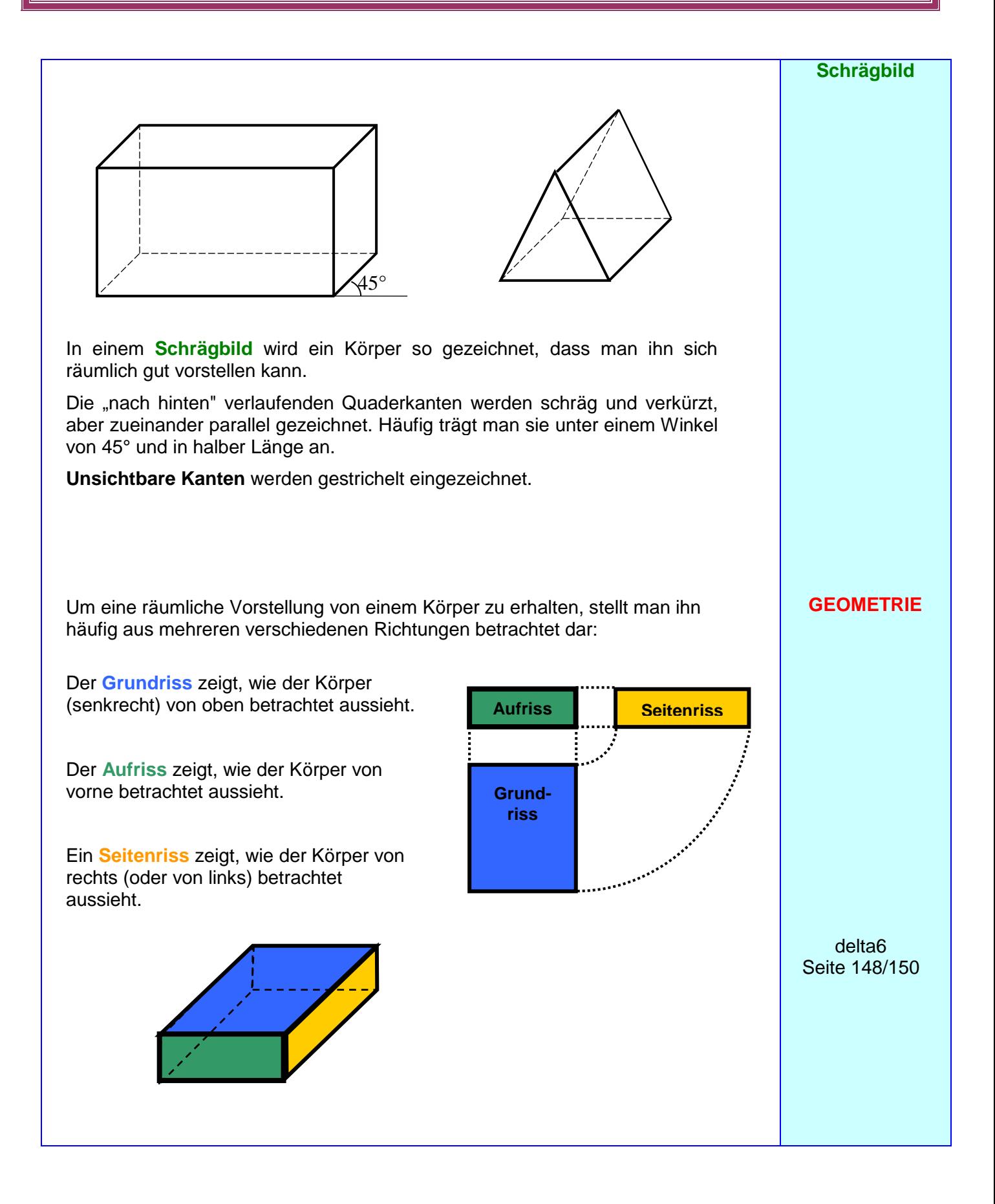